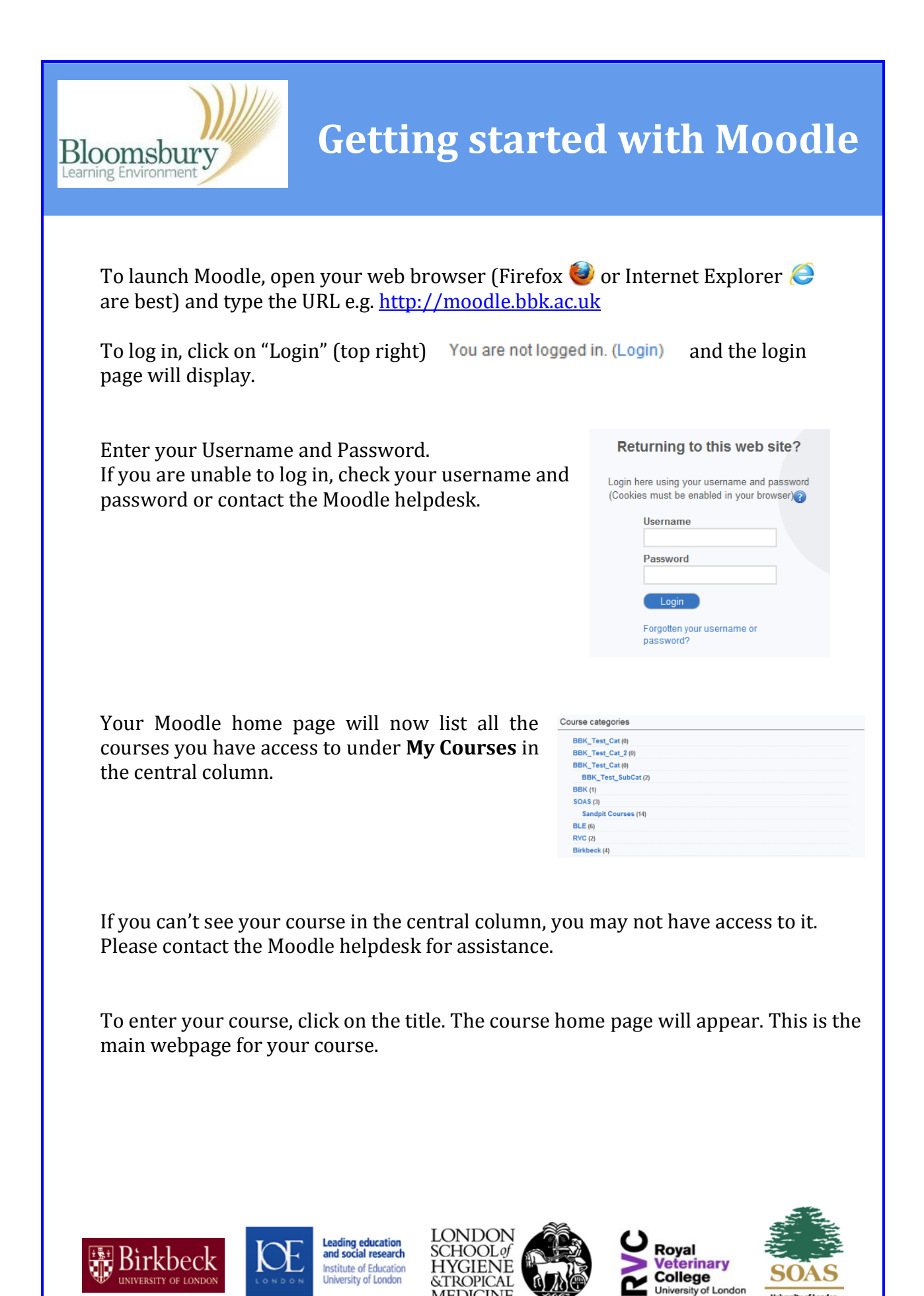

**MEDICINE**